# **Фибоначчи**

Последовательность чисел Фибоначчи описывает размножение кроликов, рост веток на деревьях и много чего ещё. Определяется последовательность так: первый и второй члены последовательности равны 1, а каждый последующий — сумме двух предыдущих. Напишите программу, которая выводит первые несколько членов последовательности Фибоначчи — все, не превышающие натурального числа, заданного пользователем.

## **Формат ввода**

Одно натуральное число.

### **Формат вывода**

Числа Фибоначчи, не превышающие введенного числа, записанные по одному в строке.

# **Пример**

Ввод

10

#### Вывод

1 1

2

3 5

8

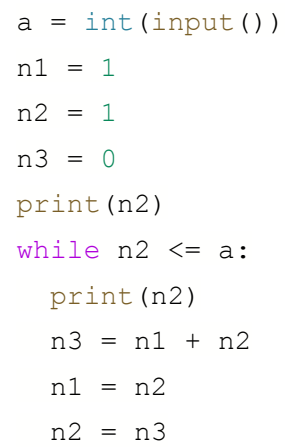